# Das Seminar "Lehren und Lernen über die digitale Welt" im Überblick

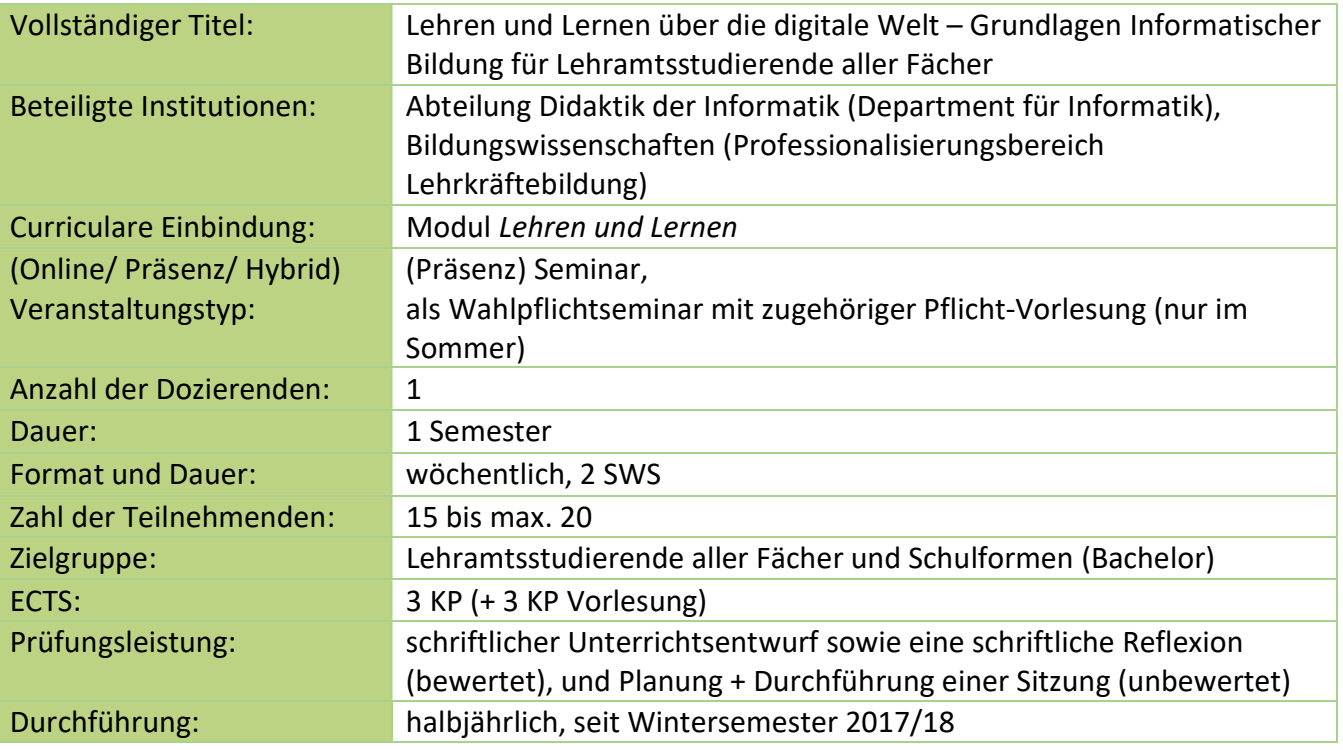

# 1. Seminarkonzept

Seit dem Wintersemester (WiSe) 2017/18 gibt es mit 2 Semesterwochenstunden (SWS) an der Carl von Ossietzky Universität Oldenburg ein Seminar für Lehramtsstudierende aller Fächer mit dem Titel "Lehren und Lernen über die digitale Welt – Grundlagen Informatischer Bildung für Lehramtsstudierende aller Fächer".

Die Schule und der gesamte Bildungsbereich haben die Aufgabe, Schüler/innen auf das zukünftige Arbeitsleben und eine gesellschaftliche Teilhabe vorzubereiten. Zukünftige Lehrkräfte müssen darauf vorbereitet werden, den Schüler/innen die Kompetenzen vermitteln zu können, die für eine mündige und selbstbestimmte Teilhabe an einer zunehmend von Digitalisierung geprägten Gesellschaft erforderlich sind (KMK 2017, S. 25).

Mit diesem Seminar sollen Themen der digitalen Bildung einer breiteren Zielgruppe von Lehramtsstudierenden zugänglich gemacht werden. Es stellt eine Möglichkeit dar, der Forderung der Kultusministerkonferenz (KMK) nachzukommen und insbesondere den Bereich der informatischen Kompetenzen abzudecken. Im Seminar werden deshalb verschiedene Ansätze der Integration digitaler und insbesondere informatischer Bildung in die Schule vorgestellt. Ein Fokus des Seminars liegt dabei auf der Vermittlung informatischer Kompetenzen. Die Studierenden erhalten unterschiedliche Themen, die sie selbst eigenständig in Form von kurzen Unterrichtssequenzen aufbereiten und im Rahmen einer von ihnen geleiteten Seminarsitzung den anderen Seminarteilnehmer/innen vermitteln. Dadurch lernen sie zum einen Inhalte der informatischen Bildung kennen und erhalten gleichzeitig die Möglichkeit, diese Inhalte zu vermitteln.

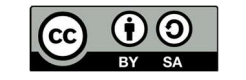

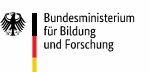

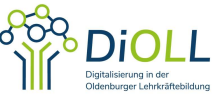

Das Seminar ist explizit für 2-Fach-Bachelor-Studierende aller Fächerkombinationen im Bachelorstudium, ohne Vorkenntnisse aus dem Bereich der Informatik und/oder der digitalen Medien ausgerichtet und ist im Professionalisierungsbereich verankert. Damit ist es allen Studierenden, unabhängig von der jeweiligen Fächerkombination, möglich, das Seminar zu belegen. Es wird jedoch empfohlen, das Seminar zu Studienbeginn zu absolvieren. Grundsätzlich kann es jedoch auch in anderen Fachsemestern angeboten werden.

Als Teil des Moduls "Lehren und Lernen" werden durch den Besuch des Seminars die in der Vorlesung (inklusive Tutorium) vermittelten Grundlagen des Lehrens und Lernens vertieft und von der Theorie in die Praxis überführt. Ziel des Moduls ist der Erwerb von Wissen und Kenntnissen zu Fragen des Lehrens und Lernens. Auf Vorlesungsebene geht es um die Grundlagen und Probleme des Lehrens und Lernens und die Vermittlung von Wissen und Werten. Dies können folgende Themengebiete sein:

- Lerntheorien: Behavioristische, kognitivistische und konstruktivistische Lerntheorien und deren Bedeutung für den Unterricht, sowie für die Lehrer- und Schülerrolle
- Theorien des Selbstregulierten Lernens und Überwachung von Lernprozessen: Bedeutung und Förderung von Selbständigkeit, Lernstrategien, Monitoring, Selbstkonzepten und Motivation im Unterricht
- Theorien der Allgemeinen Didaktik: Abgrenzung der Begriffe Unterricht, Didaktik und Methodik, Didaktisches Dreieck, Bildungstheoretische & Lehr-Lerntheoretische Didaktik
- Gegenstandsbereiche der Didaktik: Was ist bei der Planung, Durchführung und Analyse von Unterricht zu berücksichtigen? Methoden der Unterrichtsplanung
- Unterrichtsprinzipien: Prinzipien der Unterrichtsgestaltung, Was ist guter/effektiver Unterricht? Unterrichtsqualität
- Unterrichtsformen und -methoden: Systematisierung von Unterrichtsmethoden, Lehr-Lern-Konzepte, Grundformen methodischen Handelns, Sozialformen, Verlaufsformen, Arbeits- und Aktionsformen
- Klassenmanagement: Umgang mit Störungen, Techniken der Klassenführung
- Differenzierung und Individualisierung: Heterogenität als Herausforderung für Lehrkräfte, äußere und innere Differenzierung, Umsetzung im Unterricht, Maßnahmen der Binnendifferenzierung
- Leistungsmessung und Leistungsbewertung: Funktionen und Fehlerquellen, (alternative) Methoden der Leistungsbewertung, Bezugsnormen, Feedback
- Diagnostik und Fördern: Wissenschaftliche Beobachtung im Unterricht, Instrumente zur Diagnose von Lern- und Leistungsbeeinträchtigungen, Vorstellung spezieller Förderprogramme
- Ergebnisse der Unterrichtsforschung: Aktuelle Erkenntnisse der Schul- und Unterrichtsforschung, Ergebnisse großer Schulleistungsstudien (PISA, IGLU etc.).

Das Seminar besteht aus zwei Teilen: Einer Kennenlernphase und einer Durchführungsphase.

Im Verlauf des Seminars übernimmt der/die Dozent/in im Wesentlichen die Rolle der/des Beraters/in und Begleiters/in, indem er/sie zum einen die Vorbereitung der Sitzungen unterstützt und zum anderen gegebenenfalls während der Durchführung helfend eingreift und sicherstellt, dass die zentralen Inhalte der Sitzung verständlich vermittelt werden.

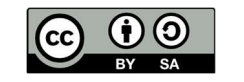

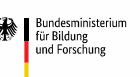

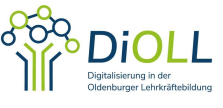

Inhaltlich ist das Seminar wie folgt aufgebaut:

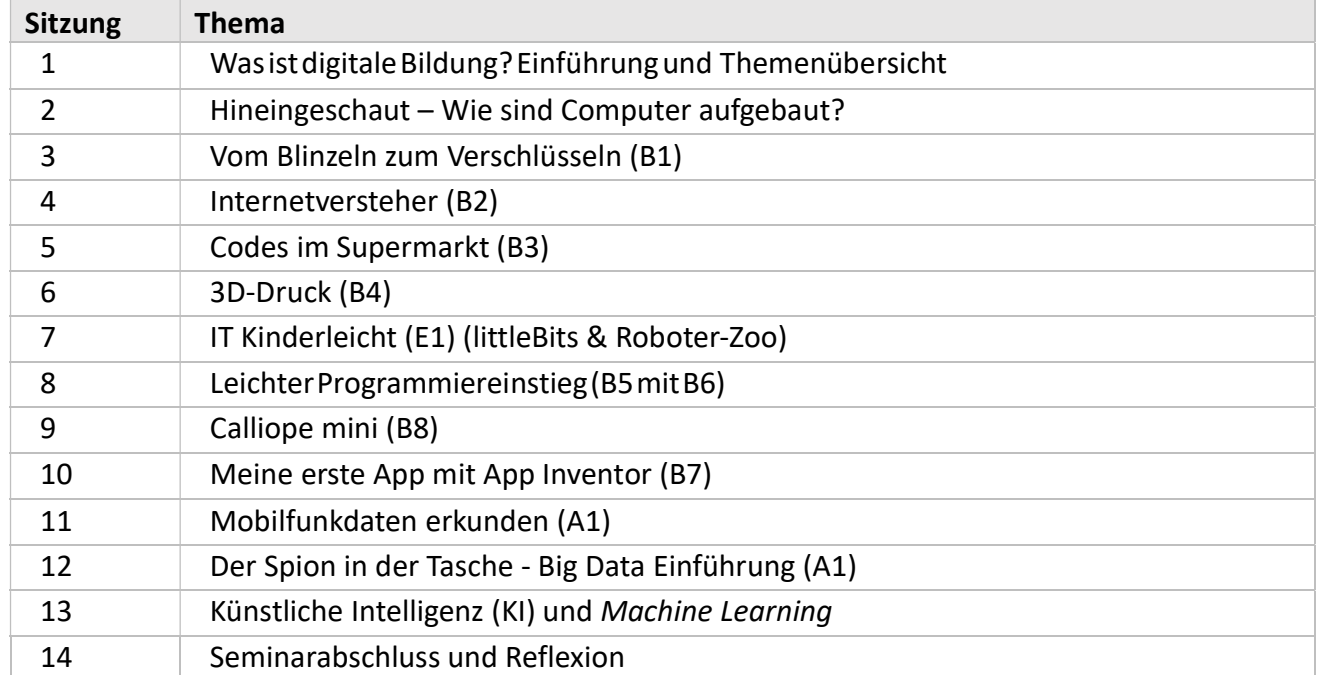

Je nach vorhandener Semesterwochenanzahl können einige der Themen weggelassen werden (z.B. Woche 7: IT Kinderleicht) oder zusammengefasst werden (z.B. Mobilfunkdaten und Big Data, Wochen  $11 + 12$ ).

Die Prüfungsleistung für das Modul wird im Rahmen des Seminars erbracht. Hier erstellen die Studierenden zu der von ihnen geleiteten Sitzung einen schriftlichen Unterrichtsentwurf sowie eine schriftliche Reflexion der Erfahrungen, wobei hier sowohl die eigene Sitzung aus der Perspektive des Lehrenden, als auch die anderen Sitzungen aus der Perspektive des Lernenden reflektiert werden sollen.

Das Seminar vermittelt über das Semester hinweg die Kompetenzen aus der KMK-Strategie zur Bildung in einer digitalen Welt (vgl. KMK 2017: S.20f.):

Die angehenden Lehrkräfte sollen in der Lage sein:

- die Bedeutung von Medien und Digitalisierung in der Lebenswelt der Schülerinnen und Schüler zu erkennen
- angesichts veränderter individueller Lernvoraussetzungen und des Kommunikationsverhaltens in der digitalen Welt den adäquaten Einsatz digitaler Medien und Werkzeuge zu planen, durchzuführen und zu reflektieren
- die lerntheoretischen und didaktischen Möglichkeiten der digitalen Medien für die individuelle Förderung Einzelner oder von Gruppen inner- und außerhalb des Unterrichts zu nutzen
- bei den Schülerinnen und Schülern das Lernen mit und über sowie das Gestalten von Medien zu unterstützen, damit sie das wachsende Angebot kritisch reflektieren und daraus sinnvoll auswählen und es angemessen, kreativ und sozial verantwortlich nutzen können
- auf der Grundlage ihrer fachbezogenen Expertise hinsichtlich der Planung und Gestaltung von Unterricht mit anderen Lehrkräften und sonstigen schulischen und außerschulischen Expertinnen

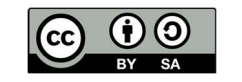

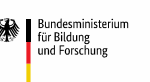

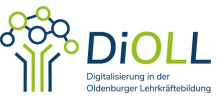

und Experten zusammenzuarbeiten und mit ihnen gemeinsam Lern- und Unterstützungsangebote zu entwickeln und durchzuführen

 sich mit Ergebnissen aktueller Forschung zur Bildung in der digitalen Welt auseinanderzusetzen, um damit Selbstverantwortung für den eigenen Kompetenzzuwachs zu übernehmen und für die eigene Fort- und Weiterbildung zu nutzen.

# 2. Ausführlicher Ablauf

Mit Ausnahme der ersten beiden und des letztens Termins werden die Seminarsitzungen von jeweils zwei bis drei Studierenden gemeinsam geleitet. Das Thema und die zentralen Inhalte jeder Sitzung sind dabei vorgegeben und orientieren sich jeweils an einem Modul aus dem Projekt IT2School. Die konkrete Gestaltung des Ablaufs der Sitzung wird jedoch durch die Studierenden auf der Grundlage des bereitgestellten Materials von IT2School geplant und durchgeführt. Die Inhalte werden somit exemplarisch von den sitzungsleitenden Studierenden unterrichtet und mit ihren Kommilitonen durchgeführt. Die Unterrichtinhalte eines Moduls und das entsprechende Material sind für den Einsatz in der Schule konzipiert und können mit relativ wenig Aufwand an den Einsatz im Seminar angepasst werden. Dazu muss in erster Linie eine Auswahl getroffen und der zeitliche Verlauf der einzelnen Unterrichtsphasen geplant werden. Für die Studierenden ergibt sich dadurch die Gelegenheit, einen ersten eigenen Unterrichtsentwurf zu planen und durchzuführen.

### 1. Sitzung: Was ist digitale Bildung? Einführung und Themenübersicht

Nach einem selbstreflexiven Einstieg über die eigenen bisherigen Erfahrungen mit digitaler Bildung und digitalen Medien beginnt die erste Seminarsitzung zunächst mit einer grundlegenden Übersicht über das Themenfeld der digitalen Bildung. Dabei wird ein Überblick über den aktuellen Diskurs um digitale Bildung gegeben und die Ergebnisse aktueller Studien zum Thema informatischer und digitalisierungsbezogener Kompetenzen in der Schule (ICILS, Bardo Herzig: Wie wirksam sind digitale Medien im Unterricht, u.a.) präsentiert. Anschließend werden die rechtlichen Grundlagen erläutert (Nds. Schulgesetz und die KMK-Strategie Bildung in der digitalen Welt) und der theoretische Hintergrund einer "digitalen Kompetenz" dargestellt (Dagstuhl-Dreieck, Haus der digitalen Bildung, TPACK-Modell). Zum Abschluss der Sitzung wird der Ablauf des Seminars, sowie die organisatorischen Formalitäten besprochen und erste Themenwünsche für die Vergabe der Sitzungen eingeholt.

### 2. Sitzung: Hineingeschaut - Wie sind Computer aufgebaut?

Wie die erste Sitzung, wird auch die zweite Sitzung des Seminars von dem/der Dozenten/in geleitet. In dieser ersten "Praxis-Sitzung" wird das Geheimnis der "mysteriösen Blackbox" Computer gelüftet, indem in unterschiedliche technische Geräte (Desktop-PC, Laptop, Spielekonsole, Smartphone und Fairphone) hineingeschaut wird, die die meisten teilnehmenden Studierenden vermutlich bisher nur von außen kennen.

Zu Beginn der Sitzung wird auf die Frage "Woraus besteht ein Computer?" zunächst bekannte Komponenten an der Tafel gesammelt und ihre Funktion geklärt, wobei sie nach dem EVA-Prinzip (Eingabe, Verarbeitung, Ausgabe) geordnet werden. Anschließend werden die unterschiedlichen Geräte in Kleingruppen aufgeschraubt und es wird versucht, die zuvor genannten Komponenten zu identifizieren. Nach der Präsentation der Ergebnisse im Plenum wird festgestellt, dass alle Geräte im Wesentlichen die gleichen Komponenten enthalten, sich jedoch in der Größe und Komplexität

Seminarkonzept "Lehren und Lernen über die digitale Welt", Didaktik der Informatik, Carl von Ossietzky Universität Oldenburg, Wibke Duwe (wibke.duwe@uni-oldenburg.de), 11.05.2021.

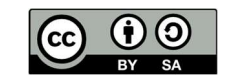

desministeriun für Bildung<br>und Forschung

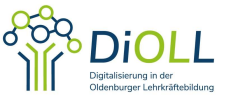

unterscheiden. Abschließend werden die Geräte wieder zusammengesetzt und die Erfahrungen der Sitzung im Plenum gemeinsam reflektiert.

Die Studierenden lernen in der Sitzung die Grundlagen des technischen Aufbaus kennen, erkennen die Unterschiede und Gemeinsamkeiten der verschiedenen Geräte und machen die Erfahrung, dass es gar nicht so schwierig ist, die Geräte selbst zu öffnen um z.B. Komponenten austauschen oder zu reparieren.

#### 3. Sitzung: Vom Blinzeln zum Verschlüsseln (IT2School-Modul B1)

Die dritte Seminarsitzung (und alle weiteren, bis auf die letzte) wird von zwei Studierenden geleitet. Im Zentrum der Sitzung stehen die analogen Wurzeln der Informationstechnik und die Grundlagen digitaler Kommunikation. Ausgehend von der Erfahrung, einer anderen Person ein Wort nur durch Blinzeln zu vermitteln, wird die Notwendigkeit eines Protokolls für gelingende Informationsübertragung betrachtet und die Funktionsweise der binären Kodierung, wie sie auch in Computern verwendet wird, kennengelernt. Darauf aufbauend werden weitere Kommunikations- und Kodierungsmöglichkeiten, wie beispielsweise der Morsecode, sowie einfache Verschlüsselungsverfahren betrachtet. Je nach Schwerpunktsetzung kann in dieser Sitzung auch ein Morsegerät gebaut und benutzt werden.

Der hier dargestellte "analoge" Einstieg in die digitale Datenverarbeitung hat sich als sehr vorteilhaft erwiesen. Zum einen werden die Probleme und Anforderungen, sowie die Grundlagen gelingender Informationsübertragung selbst erfahren und reflektiert, zum anderen werden dabei die Beziehungen und Parallelen zur digitalen Datenverarbeitung und Kommunikation hergestellt, wodurch ein tieferes Verständnis der dabei beteiligten Prozesse erreicht wird.

### 4. Sitzung: Internetversteher (IT2School-Modul B2)

Anknüpfend an die Grundlagen der Kommunikation in der vorangehenden Sitzung wird die Funktionsweise des Internets näher betrachtet. Zunächst werden der Aufbau des Internets und die beteiligten Komponenten beim Aufruf einer Internetseite mit Hilfe eines Pappmodells veranschaulicht. Anschließend werden die einzelnen Schritte der Kommunikation im Internet durch ein Planspiel nachvollzogen. Durch das haptische Material und das schrittweise Nachvollziehen der Kommunikation wird das Zusammenspiel der einzelnen Komponenten zum einen sehr anschaulich dargestellt, zum anderen ergibt sich die Möglichkeit, auch komplexere Fragen anhand des Modells zu klären.

### 5. Sitzung: Codes im Supermarkt (IT2School-Modul B3)

Die Verwendung von Barcodes und QR-Codes kennen die Studierenden aus dem Alltag, und so wird in dieser Sitzung ein weiteres Thema aus der unmittelbaren Lebenswelt aufgegriffen. Die Funktionsweise und die Einsatzmöglichkeiten dieser Codes werden thematisiert und es wird untersucht, welche Informationen diese Codes speichern und wie sie selbst erstellt und entziffert werden können.

### 6. Sitzung: 3D-Druck und virtuelle Welt (IT2School-Modul B4)

In dieser Sitzung wird das Thema 3D-Druck behandelt. Das entsprechende Modul bietet dazu eine Auswahl von Alternativen, mit denen 3D-Modelle am Computer erstellt und dann mit einem 3D-Drucker ausgedruckt werden können. Die einfachste und am leichtesten zugängliche Variante ist das Erstellen von Keksausstechern mit dem "Cookie Caster", aber es sind auch komplexere Gestaltungen möglich. Im Rahmen der Sitzung sollen die Studierenden ein eigenes Modell erstellen, das dann in der Woche bis zur nächsten Sitzung gedruckt werden kann. So wird der gesamte Vorgang vom Design des Modells zum

Seminarkonzept "Lehren und Lernen über die digitale Welt", Didaktik der Informatik, Carl von Ossietzky Universität Oldenburg, Wibke Duwe (wibke.duwe@uni-oldenburg.de), 11.05.2021.

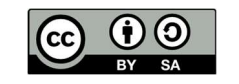

ıdesministerium für Bildung<br>und Forschung

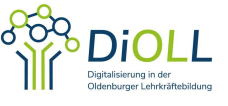

Produkt erfahrbar. Exemplarisch wird während der Sitzung ein Druck gestartet und so die Funktionsweise des 3D-Druckers kennen gelernt.

#### 7. Sitzung: IT Kinderleicht (IT2School-Modul E1)

In dieser Sitzung werden verschiedene Möglichkeiten vorgestellt, wie auch schon jüngere Kinder auf spielerische Weise IT entdecken können. In einer Stationenarbeit werden verschiedene technische Systeme erfahren und ausprobiert. Hierfür bieten sich beispielsweise die littleBits an. Die kleinen, elektronischen Bauelemente lassen sich magnetisch miteinander verbinden, wodurch einfache Schaltkreise entstehen. Der Bee-Bot ist ein kleiner Roboter, der an eine Biene erinnert und der mit Tasten auf dem Rücken programmiert werden kann. Beim Ozobot handelt es sich um einen kleinen Roboter der mit einem integrierten Farbsensor und Motor ausgestattet ist. Dadurch kann er vorgefertigten oder auch selbst gemalten Linien folgen. In den Farben und Formen ist der Code für den kleinen Roboter enthalten für z.B. fahren, abbiegen, drehen, anhalten oder auch Geschwindigkeitsänderungen. Natürlich können hier auch andere Systeme eingesetzt werden, wie z.B. der Cubetto etc.

Durch das Durchlaufen der drei Stationen im Rahmen eines Unterrichtssettings wird ein spielerischer Zugang zu den Grundlagen der Elektronik und Programmierung ermöglicht. Dazu werden zunächst als Einstieg die drei Stationen inkl. Arbeitsauftrag vorgestellt, anschließend 15-20 Minuten pro Station vertieft mit den Systemen gearbeitet und dann jeweils gewechselt bis alle drei Stationen durchlaufen wurden. Zum Abschluss erfolgt eine gemeinsame Auswertung über die vorgestellten Systeme und über Einsatzmöglichkeiten in der Schule.

### 8. Sitzung: Leichter Programmiereinstieg (IT2School- Module B5 mit B6)

Mit der Programmierumgebung "Scratch", die blockbasiert und ohne spezielle Vorkenntnisse zu verwenden ist, erstellen die Studierenden zunächst anhand von Vorgaben und Anleitungen ein eigenes Programm am Computer, z.B. ein einfaches Spiel. Anschließend wird die Bedienung bzw. Interaktion mit dem Programm, die zuvor mit Maus und Tastatur erfolgte, durch einen Mikro-Kontroller ersetzt (einem sog. MaKeyMaKey oder MocoMoco), an den diverse leitfähige Gegenstände (wie Obst oder Knete) angeschlossen werden können.

### 9. Sitzung: Calliope mini (IT2School-Modul B8)

Im Anschluss an die vorangegangene Sitzung werden in dieser Sitzung weitere Möglichkeiten der Programmierung kennen gelernt. Mit dem Calliope mini, der mittlerweile an immer mehr Schulen zum Inventar gehört, erhalten die Schüler/innen einen spielerischen Einstieg in die Computertechnik und Programmierung. In dieser Sitzung lernen die Studierenden die Funktionsweise des Calliope mini kennen, lösen einfache Programmieraufgaben und entwickeln schließlich ihre ersten eigenen Programme. Die Programmierung erfolgt dabei mit einer intuitiv zu verwendenden blockbasierten Oberfläche, die auch für Grundschüler geeignet ist.

### 10. Sitzung: Meine erste App mit App Inventor (IT2School-Modul B7)

In der dritten und damit letzten Sitzung zum Programmieren wird mit dem "App Inventor" eine eigene App für das Smartphone programmiert. Die Bedienung der Programmierumgebung ähnelt der bereits

Seminarkonzept "Lehren und Lernen über die digitale Welt", Didaktik der Informatik, Carl von Ossietzky Universität Oldenburg, Wibke Duwe (wibke.duwe@uni-oldenburg.de), 11.05.2021.

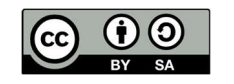

desministeriun für Bildung<br>und Forschung

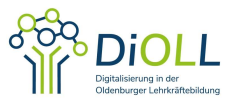

bekannten Verwendung von Scratch, bietet allerdings in der Kombination mit dem Smartphone mehr Möglichkeiten und ist etwas komplexer. Am Ende der Sitzung kann das fertige Programm als App auf dem Smartphone installiert werden.

#### 11. Sitzung: Mobilfunkdaten erkunden (IT2School-Modul A1)

In der Sitzung mit dem Thema , Mobilfunk' wird zunächst die Funktionsweise des Mobilfunks und die damit verbundene potenziell ungewollte Preisgabe persönlicher Daten thematisiert. Den größten Teil dieser Sitzung nimmt dann jedoch die Analyse eines echten Datensatzes von Mobilfunkdaten ein, die mit Hilfe der Programmierumgebung "Processing" bzw. der Webseite https://apps.informatik.cc/tracking/maltespitz.html und einem vorgegebenen Skript untersucht werden. Die Studierenden lösen dabei eine Reihe von Aufgaben und verfolgen dabei den Aufenthaltsort der Person. Auf diese Weise wird eindrucksvoll verdeutlicht, welche Daten von dem Mobilfunkbetreiber erhoben werden können, auch ohne das Wissen und die Einwilligung der betreffenden Person.

#### 12. Sitzung: Big Data im Überblick: Der Spion in der Tasche (IT2School-Modul A1)

In dieser Sitzung wird das Thema Mobilfunk weiter vertieft und der Bereich "Big Data" thematisiert. Dazu recherchieren die Studierenden in Kleingruppen zu unterschiedlichen Einsatzmöglichkeiten von Big Data in der Gesellschaft (Werbung, Verkehrswesen, Schule/Bildung, Gesundheitswesen/Medizin, Politik/Demokratie). Nach einer Präsentation der Ergebnisse wird im Plenum über die Vor- und Nachteile des Einsatzes von Big Data reflektiert.

### 13. Sitzung: Künstliche Intelligenz (KI) und Machine Learning

Diese Sitzung ist bisher die einzige Sitzung, für die es noch keinen Unterrichtsentwurf im Projekt IT2School gibt (ist jedoch in Arbeit). Aus diesem Grund wurde bisher auf das Material des Anbieters Medien in der Schule zum Thema Machine Learning zurückgegriffen<sup>1</sup>. Dieses Material ist sehr umfangreich und in vier Module unterteilt, daher unterscheidet sich die Ausgestaltung im Seminar je nach Schwerpunktsetzung der Studierenden. Themen können u.a. sein: die Einführung in das Machine Learning, die Frage, wie Maschinen eigentlich lernen, das Ausprobieren von Anwendungen des maschinellen Lernens<sup>2</sup>, die Auseinandersetzung mit der Rolle von Robotern in einer automatisierten Welt, Machine Learning im Alltag, sowie ethische Fragestellungen im Zusammenhang mit Künstlicher Intelligenz (KI) und Machine Learning. In dieser Sitzung gibt es zumeist einen inhaltlichen Input mit Gruppendiskussion, Arbeitsblätter/Gruppenaufgaben zur Recherche und Ergebnispräsentation von Aufgaben zur KI, kleinere praktische Übungen, in denen Anwendungen der KI ausprobiert werden, sowie ein abschließendes Gruppengespräch über Vor- und Nachteile von KI bzw. Machine Learning.

#### 14. Sitzung: Abschluss und Reflexion des Seminars

In der letzten Sitzung werden der Verlauf des Seminars und die Erfahrungen der Studierenden thematisiert und im gemeinsamen Gespräch reflektiert. Dabei wird insbesondere auch der Bezug zur

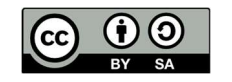

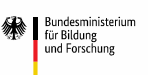

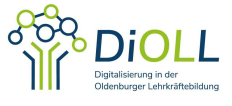

<sup>1</sup> https://www.medien-in-die-schule.de/unterrichtseinheiten/machine-learning-intelligente-maschinen/.

<sup>&</sup>lt;sup>2</sup> Beispielsweise https://www.clarifai.com/, https://quickdraw.withgoogle.com/# oder http://de.akinator.com.

Theorie hergestellt (sowohl zur digitalen Bildung als auch zum Lehren und Lernen). Außerdem wird die Integration der Seminarinhalte in die jeweiligen Fächer der Studierenden näher beleuchtet. Zum Abschluss wird abgefragt, wie die Studierenden ihre eigenen Kompetenzen in Bezug auf die in der KMK Strategie zur Bildung in der Digitalen Welt geforderten Kompetenzen für Lehrkräfte einschätzen.

## 3. Voraussetzungen

Für die Durchführung des Seminars wird ein ausreichend großer Seminarraum mit sehr guter WLAN-Verbindung benötigt, die auch den Studierenden zur Verfügung steht. Außerdem werden mobile Tische und Stühle für ca. 20 Personen benötigt, sowie ein Beamer und Boxen für die Präsentationen bzw. Videoabspielmöglichkeit. Darüber hinaus wird in den einzelnen Sitzungen eine ausreichende Menge an Materialien und Hardware benötigt, je nach IT2School Modul folgende Technik:

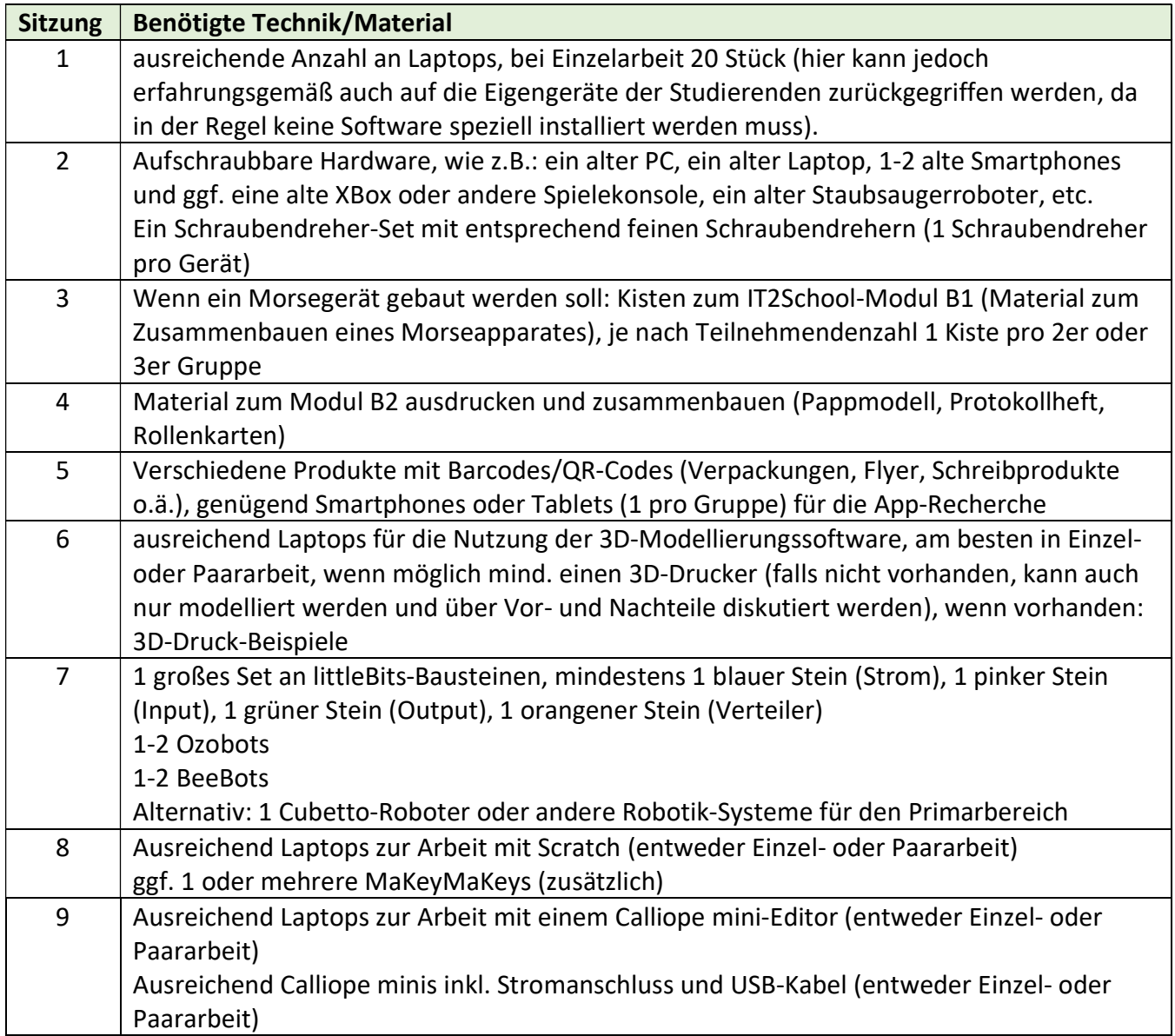

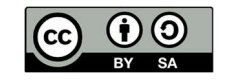

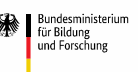

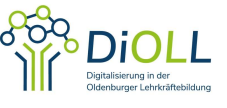

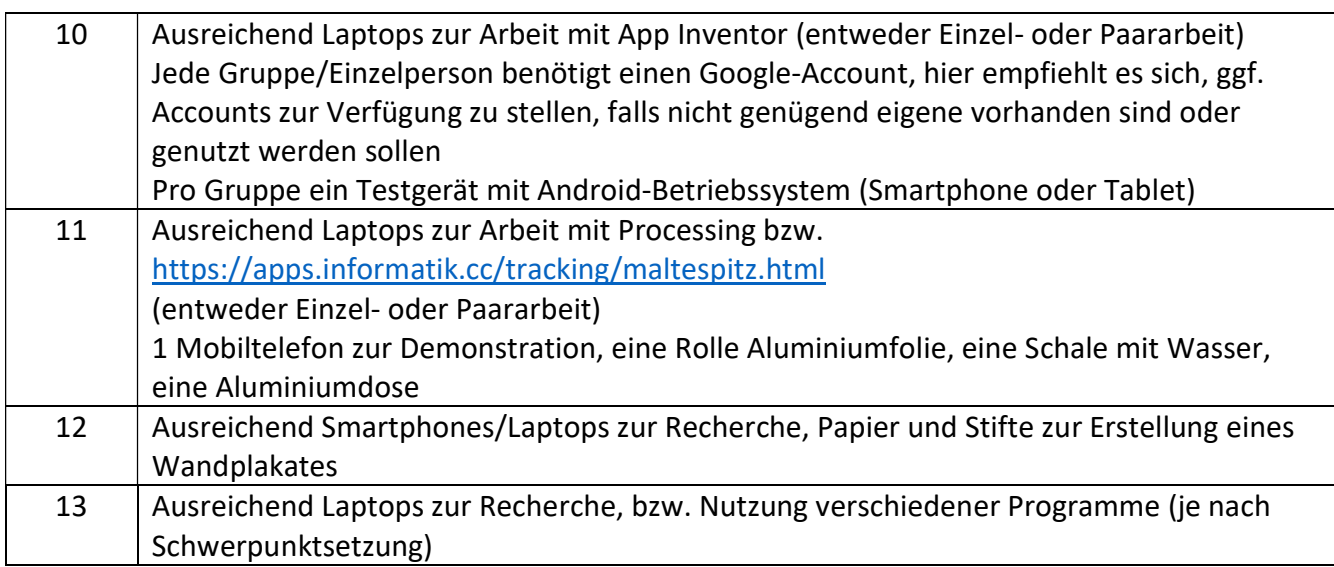

- Was müssen Studis mitbringen? evtl. ein eigenes Endgerät mit Internetzugang, Laptop, Smartphone, Google-Account
- Begründung, warum diese Anzahl Studierender: Aufgrund der Prüfungsleistung: Alle sollen maximal zu zweit eine Sitzung leiten, bei 12-14 Terminen gibt es hier eine Begrenzung, 5 sind allerdings auch zu wenig, dann können die Sitzungen nicht sinnvoll gefüllt werden, daher vorzugsweise 15-20 Studierende.
- Unter welchen Rahmenbedingungen hat es bisher stattgefunden? (bzw. kann es künftig stattfinden?):

Das vorgestellte Seminarkonzept wurde erstmalig im Wintersemester 17/18 im Rahmen des Wahlpflichtbereichs erprobt und seitdem fortlaufend in jedem Semester angeboten. In allen Semestern gab es mehr Anmeldungen als verfügbare Plätze im Seminar, obwohl es doppelt angeboten wird.

- welcher Raum? (Stuhlkreis, Sitzsäcke, Tische, ...): ausreichend großer Seminarraum mit Platz für bis zu 20 Studierenden.
- online oder Präsenz?: Vorzugsweise in Präsenz; eine Durchführung in Online-Lehre erfolgte zu Corona-Zeiten jedoch ebenfalls (siehe weiteres Lehrkonzept "biw215 Online").

# 4. Verwendetes Material

- Verwendete Hardware und/oder Software:
	- o Laptops in genügender Anzahl
	- o Beamer und Boxen zum Abspielen von Audio/Videomaterial
	- o Aufschraubbare Hardware (alter PC, Smartphones, Xbox, Staubsaugerroboter, …)
	- o 3D-Modellierungssoftware
	- $\circ$  Calliope mini + Editor
	- o littleBits-Bausteine

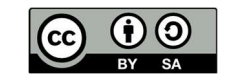

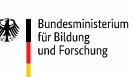

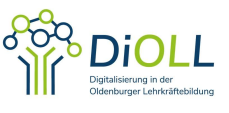

- o Ozobots
- o Bee-Bots
- o Cubetto
- o MakeyMakey
- o MocoMoco

#### Sonstiges Material:

- o Drucker (zum Ausdrucken von Arbeitsmaterial)
- o 3D-Drucker
- o Produkte mit Barcodes/ QR-Codes
- o Schraubendreherset
- o Material entsprechend den IT2School-Modulen A1, B1-B8, E1; je nach Teilnehmendenzahl 1 Kiste pro 2er oder 3er Gruppe
- o Papier und Stifte zur Erstellung eines Wandplakates
- o Rolle Aluminiumfolie, eine Schale mit Wasser, eine Aluminiumdose
- Grundlagenliteratur:
	- o IT2School:

Das Projekt IT2School – Gemeinsam IT entdecken (www.it2school.de) wurde 2016 von der Wissensfabrik mit dem OFFIS e.V. in Kooperation mit der Universität Oldenburg ins Leben gerufen, mit dem Ziel, Material für Schülerinnen und Schüler unterschiedlicher Jahrgangsstufen zu entwickeln, um Informatik und IT auf spielerische Art kennen zu lernen und auf kreative Weise zu vermitteln. Das Material wurde dabei so gestaltet, dass sowohl auf Seiten der Schülerinnen und Schüler als auch auf der Seite der Lehrkraft möglichst wenig Vorwissen vorausgesetzt wird, daher ist es auch für IT-fachfremde Lehrkräfte sehr gut geeignet. Durch mehrere aufeinander aufbauende Module werden die Schülerinnen und Schüler spielerisch an die unterschiedlichen Bereiche der Informationstechnologie aus ihrem Alltag herangeführt. Die Grundlage bilden acht Basismodule, die jeweils unterschiedliche Bereiche informatischen Wissens behandeln, wie beispielsweise Kommunikation, Kodierung und Verschlüsselung, Programmierung, die Funktionsweise von Netzwerken oder das Zusammenspiel von Hard- und Softwarekomponenten.

- o https://apps.informatik.cc/tracking/maltespitz.html
- o Kultusministerkonferenz: Bildung in der Digitalen Welt, Strategie der Kultusministerkonferenz, 2017.
- Im Seminar vorgestellte Studien:
	- o ICILS
	- o Bardo Herzig: Wie wirksam sind digitale Medien im Unterricht

## 5. Evaluation des Seminars durch Lernende

Im Rahmen der hochschulinternen Evaluation wurde das Seminar durch eine schriftliche Befragung der Seminarteilnehmer/innen evaluiert. Die Ergebnisse sind bislang durchweg sehr positiv. Alle das Seminar

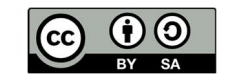

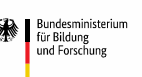

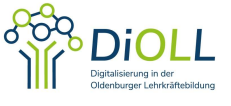

betreffenden Fragenbereiche wurden überdurchschnittlich gut beurteilt, insbesondere die Organisation, die inhaltliche Nachvollziehbarkeit und die Erweiterung der Kompetenzen entsprechend der Modulbeschreibung. Auch steht das Seminar offenbar in sinnvoller thematischer Verknüpfung mit anderen Veranstaltungen des Moduls und regt zur kritischen Auseinandersetzung mit den Inhalten an. Alle Teilnehmenden waren mit der Veranstaltung insgesamt zufrieden, über 95% der Studierenden sogar ohne Einschränkungen. Als besonders gut wurden die zur Verfügung stehenden Materialien von IT2School, der Ablauf des Seminars und das "Kennenlernen verschiedener Konzepte der digitalen Bildung auf einem verständlichen Niveau" beurteilt. Das Seminar gäbe einen "umfassenden Einblick in die Thematik der informatischen Bildung" und hat die "Kompetenzen im Bereich digitale Medien erweitert". Außerdem wurde die "Thematik so behandelt, dass es uns für den Lehrerberuf nutzt". Insgesamt wurde von sehr vielen Studierenden die Wichtigkeit und Relevanz der Vermittlung digitaler Kenntnisse im Schulkontext hervorgehoben. Mehrere Studierende gaben zudem an, dass das Seminar verpflichtend für alle Lehrämter angeboten werden sollte.

# 6. Ausblick

Ganz im Sinne des Ergebnisses der Evaluation wird derzeit auf der Grundlage des vorgestellten Seminarkonzepts ein Konzept zur obligatorischen Integration des Seminars in den Pflichtbereich der Lehramtsausbildung ausgearbeitet.

Dieses Werk steht unter einer Creative Commons Namensnennung – Weitergabe unter gleichen Bedingungen 4.0 International (CC BY-SA 4.0) Lizenz. Um die Lizenz anzusehen, gehen Sie zu https://creativecommons.org/licenses/by-sa/4.0/deed.de.

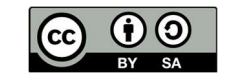

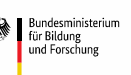

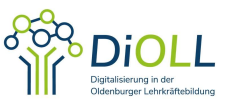